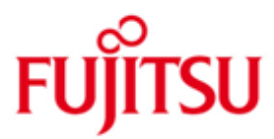

FUJITSU Software BS2000 LMS

Version V3.5B June 2020

Readme file

All rights reserved, including intellectual property rights.

Technical data subject to modifications and delivery subject to availability. Any liability that the data and illustrations are complete, actual or correct is excluded. Designations may be trademarks and/or copyrights of the respective manufacturer, the use of which by third parties for their own purposes may infringe the rights of such owner.

© 2020 FUJITSU Technology Solutions GmbH

FUJITSU and the FUJITSU logo are trademarks or registered trademarks of FUJITSU Limited in Japan and other countries. BS2000 is a trademark of FUJITSU Technology Solutions GmbH in Germany.

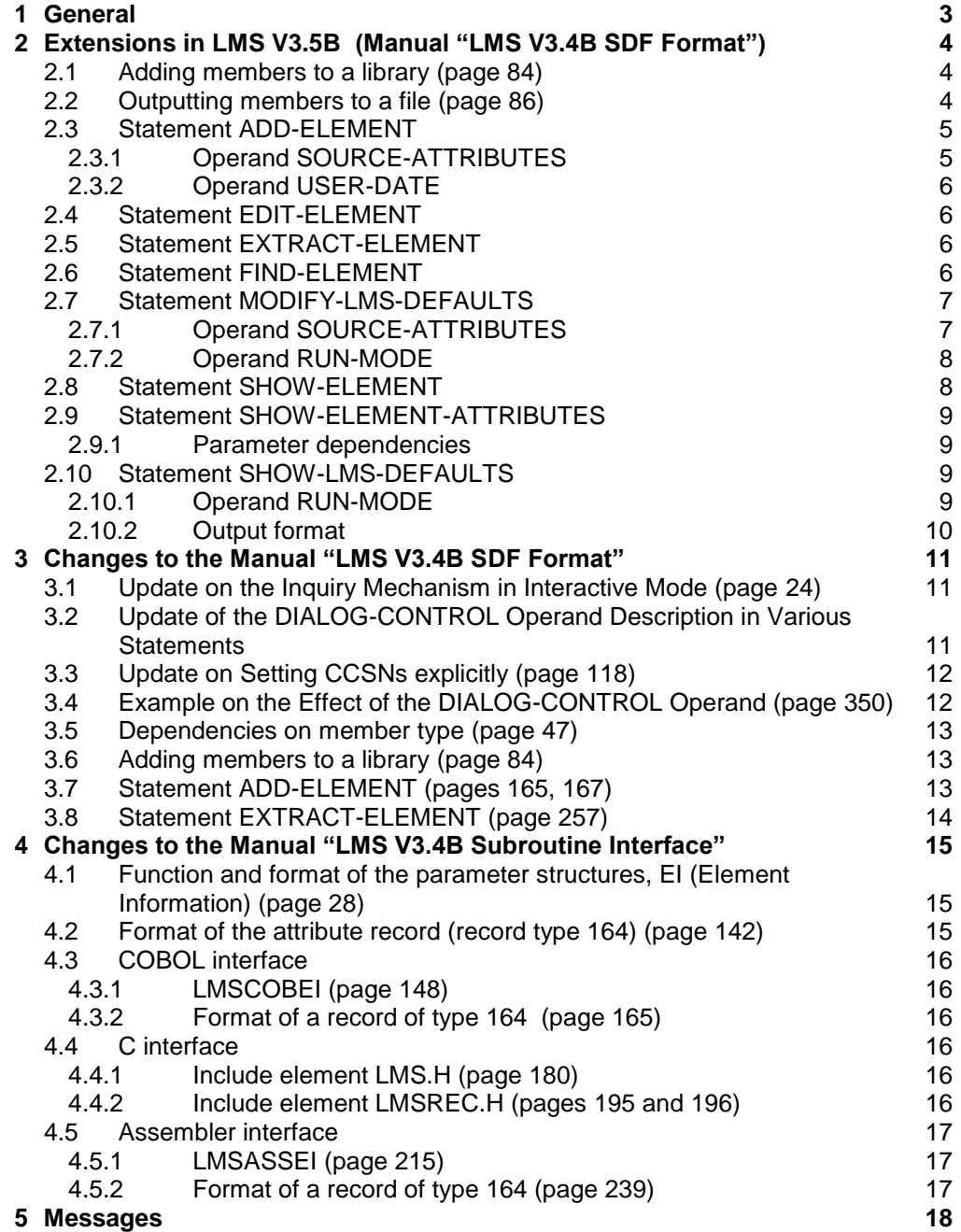

# <span id="page-2-0"></span>**1 General**

\*05

This readme file describes the changes and extensions of LMS V3.5B31 with respect to the manuals:

LMS V3.4B SDF Format Edition June 2013 Order number: U8326-J-Z125-6-76

LMS V3.4B Subroutine Interface Edition June 2013 Order number: U6167-J-Z125-6-76

- The release level is that of: June 2020. \*05
- Changes to LMS V3.5B10 are marked with \*05. \*05
- Changes to LMS V3.5B01 are marked with \*04. \*04
- Changes to LMS V3.5A20 are marked with \*03. \*03
- Changes to LMS V3.5A11 are marked with \*02. \*02
- Changes to LMS V3.5A02 are marked with \*01. \*01
- This and other current Readme files are shipped on the Softbooks DVD and are available online at [https://bs2manuals.ts.fujitsu.com.](https://bs2manuals.ts.fujitsu.com/) \*05

# <span id="page-3-0"></span>**2 Extensions in LMS V3.5B (Manual "LMS V3.4B SDF Format")**

# <span id="page-3-1"></span>**2.1 Adding members to a library (page 84)**

Add the following paragraphs before Notes section:

The Last Byte Pointer (LBP) can be preserved for PAM files that are added to a library as X or as C members. PAM X members always preserve the LBP whereas C members preserve the LBP only if they were added to the library using SOURCE-ATTRIBUTES=\*KEEP(KEEP-TYPES=\*ALL) in the //ADD-ELEMENT statement. For more details, see the following table:

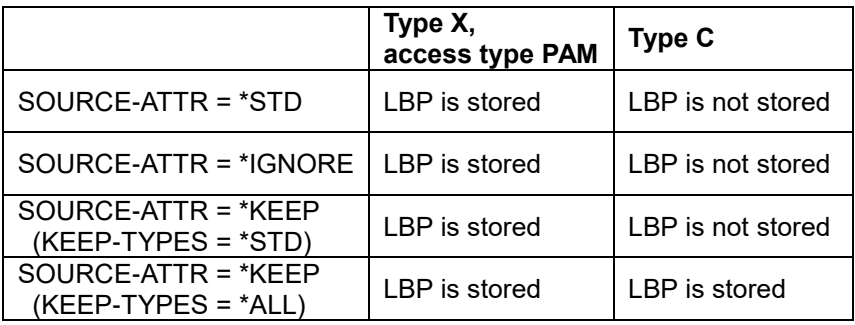

The net coded character set name (NETCCSN) can be preserved for SAM node \*03

files if they are stored in the library with file attributes using the operand SOURCE-ATTRIBUTES=\*KEEP. \*03 \*03

# <span id="page-3-2"></span>**2.2 Outputting members to a file (page 86)**

Add the following paragraph after Figure 7:

- If any file attributes, including Last Byte Pointer (LBP) for PAM files and net coded character set name (NETCCSN) for SAM node files, were stored when adding a member, they will be restored when outputting the member to a file. \*03 \*03
- Please note that if LBP is stored when adding a member, the member can't be extracted to a tape or private disk. \*01 \*01
- Please note that older versions than LMS V3.4C are not able to extract C members with stored file attributes and may create an empty PAM file and/or output message LMS0053. More details can be seen in the next table: \*01

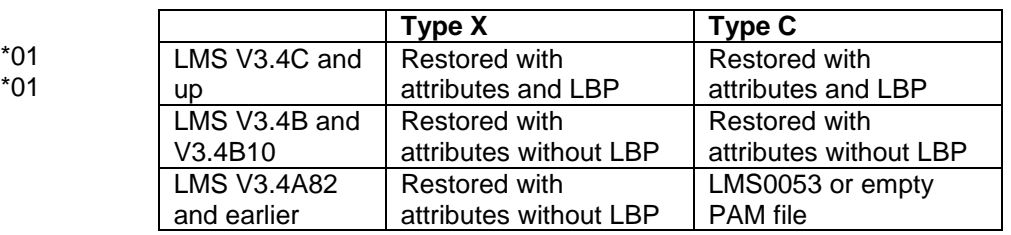

### <span id="page-4-0"></span>**2.3 Statement ADD-ELEMENT**

### <span id="page-4-1"></span>**2.3.1 Operand SOURCE-ATTRIBUTES**

The value \*KEEP of the operand SOURCE-ATTRIBUTES in the operand ELEMENT-ATTRIBUTES has been extended by the substructure KEEP-TYPES.

Format: **ADD-ELEM**ENT

… **ELEM**ENT**-ATTR**IBUTES = **\*LMS-DEF**AULT / **\*PAR**AMETERS(...) **\*PAR**AMETERS(...)

### … ,**SOUR**CE**-ATTR**IBUTES = **\*LMS-DEF**AULT / **\*STD** / **\*IGNORE** / **\*KEEP(…) \*KEEP**(...)

 **KEEP-TYPES** =**\*LMS-DEF**AULT/ **\*STD**/ **\*ALL**

Description:

…

### **ELEMENT-ATTRIBUTES = \*LMS-DEFAULT / \*PARAMETERS(...)**

…

**SOURCE-ATTRIBUTES = \*KEEP(…)**

**KEEP-TYPES** = **\*LMS-DEF**AULT / **\*STD** / **\*ALL** Specifies types of members for which file attributes are to be stored. **KEEP-TYPES** = **\*STD** Attributes are stored for members of base types S,M,P,D,J,X. **KEEP-TYPES** = **\*ALL** Attributes are stored for members of all base types that are permissible for ADD-ELEMENT.

LMS stores the Last Byte Pointer (LBP) in addition to the previously stored file attributes

- for PAM members of type X
- for members of type C if KEEP-TYPES = \*ALL has been specified
- Notes:

Type C is added to the list of permissible member types in FROM-FILE.

#### <span id="page-5-0"></span>**2.3.2 Operand USER-DATE** \*03

The operand USER-DATE in the operand TO-ELEMENT has a new value \*BY-SOURCE. \*03 \*03

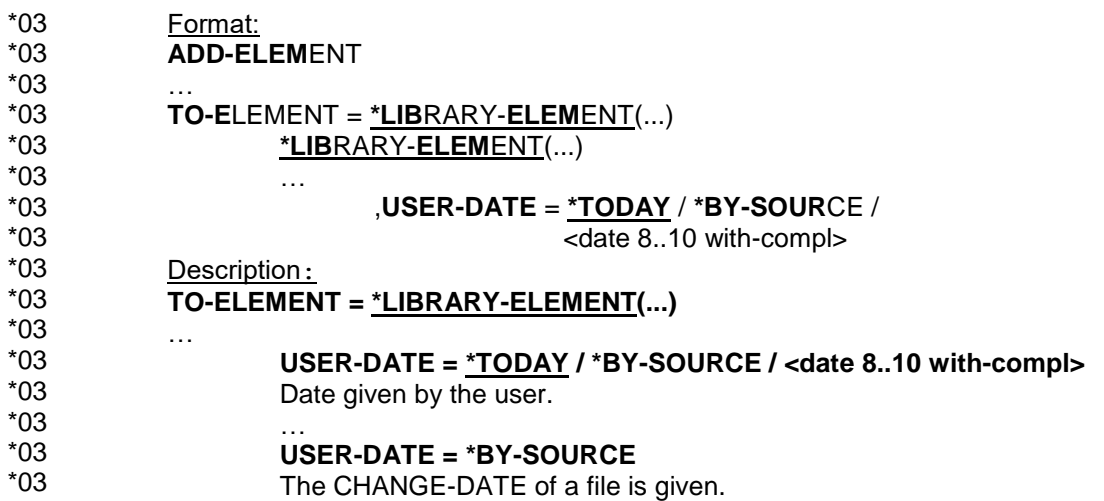

### <span id="page-5-1"></span>**2.4 Statement EDIT-ELEMENT**

The statement has now two aliases: EDE and EDIT.

### <span id="page-5-2"></span>**2.5 Statement EXTRACT-ELEMENT**

If a text member is extracted to an existing PAM file, the (possibly implicit) setting of the operand ACCESS-METHOD determines the new access method (SAM or ISAM) of the target file. \*02 \*02 \*02

### <span id="page-5-3"></span>**2.6 Statement FIND-ELEMENT**

If a search string with an incorrect regular expression (e.g. containing multiple adjacent duplication symbols) is specified, message LMS0298 is issued.

### <span id="page-6-0"></span>**2.7 Statement MODIFY-LMS-DEFAULTS**

### <span id="page-6-1"></span>**2.7.1 Operand SOURCE-ATTRIBUTES**

The value \*KEEP of the operand SOURCE-ATTRIBUTES in the operand ELEMENT-ATTRIBUTES has been extended by the substructure KEEP-TYPES.

Format: **MOD**IFY**-LMS-DEF**AULTS

… **ELEM**ENT**-ATTR**IBUTES = **\*UNCHA**NGED / **\*PAR**AMETERS(...) **\*PAR**AMETERS(...)

> … ,**SOUR**CE**-ATTR**IBUTES = **\*UNCHA**NGED / **\*STD** / **\*IGNORE** / **\*KEEP(…)**

**\*KEEP**(...)

**KEEP-TYPES** = **\*UNCHA**NGED / **\*STD** /  **\*ALL**

Description:

…

…

**ELEMENT-ATTRIBUTES = \*LMS-DEFAULT / \*PARAMETERS(...)**

**SOURCE-ATTRIBUTES = \*KEEP(…)**

**KEEP-TYPES** = **\*UNCHA**NGED / **\*STD** / **\*ALL** Specifies types of members for which file attributes are to be

stored. **KEEP-TYPES** = **\*STD**

Attributes are stored for members of base types S,M,P,D,J,X.

**KEEP-TYPES** = **\*ALL**

Attributes are stored for members of all base types that are permissible for ADD-ELEMENT.

LMS stores the Last Byte Pointer (LBP) in addition to the previously stored file attributes

- for PAM members of type X
- for members of type C if KEEP-TYPES = \*ALL has been specified

#### <span id="page-7-0"></span>**2.7.2 Operand RUN-MODE** \*03

- A new LMS default RUN-MODE is added between EDT-MODE and NEXT-ATTEMPT. \*03 \*03
- Format: \*03
- **MOD**IFY**-LMS-DEF**AULTS \*03

… **RUN-MODE** = **\*UNCH**ANGED / **\*STD** / **\*BATCH** \*03 \*03

- Determines whether LMS is running in interactive or batch mode. \*03
- Description: \*03

#### **RUN-MODE = \*UNCHANGED / \*STD / \*BATCH** \*03

- When LMS is running in interactive mode, determines whether LMS should run normally or behave as if it is running in batch mode. (This operand has no effect in procedures or in batch mode.) \*03 \*03 \*03
- **RUN-MODE = \*STD** \*03
- LMS is running normally. \*03

#### **RUN-MODE = \*BATCH** \*03

LMS is running in batch mode. \*03

### <span id="page-7-1"></span>**2.8 Statement SHOW-ELEMENT**

- For the operand TEXT-INFORMATION with value \*FILE-ATTRIBUTES, the output was extended by LBP information (page 398). \*02 \*02
- Format: \*02
- **SHOW-ELEM**ENT \*02 \*02

#### … **ELEM**ENT**=\*LIB**RARY**-ELEM**ENT(…) \*02

- **,TEXT-INF**ORMATION = **\*LMS-DEF**AULT / **\*ALL** / **\*STATIS**TICS / **\*F**ILE-**ATTR**IBUTES / **\*PAR**AMETERS(...) \*02 \*02
- Defines the information scope for all members except member types R, C and L. \*02
- Description: \*02
- **TEXT-INF**ORMATION = **\*F**ILE-**ATTR**IBUTES \*02
- Only the stored file attributes are output. For all PAM members except those of member type L, the output includes a Last Byte Pointer (LBP) if it has been stored as a file attribute. For SAM members, the output includes the net coded character set name (NETCCSN) if it has been stored as a file attribute. \*02 \*02 \*03 \*03

Add the following example (page 405): \*02

The stored file attributes for the PAM member NET.LBP.2DD with LBP are to be output. \*02 \*02

```
//show-element (element=net.lbp.2dd,type=x),
                 text-information=file-attributes
          INPUT LIBRARY= :1OSQ:$USER.LIB.SHOW
          INPUT ELEMENT= (X)NET.LBP.2DD/@(0001)/2014-12-17
          ORIGINAL FILE ATTRIBUTES :
          FILENAME= :1OSQ:$USER.LBP1.100
          FILSIZE = 0000016 FCBTYPE = PAM 2ND ALLO = 00016 LBP = 00733
          SHARE = NO ACCESS = WRITE
          BLKCTRL = NO BLKSIZE = 002048 RECFORM = U RECSIZE = 00000
          PERFORM = STANDARD USAGE = NOT-SPEC
*02
*02
*02
*02
*02
*02
*02
*02
*02
```
Add before table (page 392): \*04

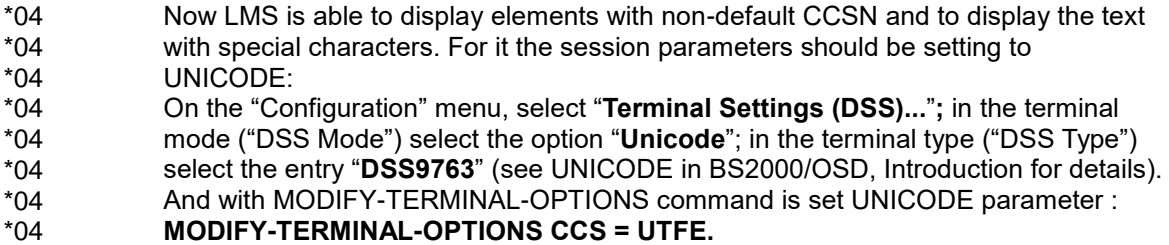

### <span id="page-8-1"></span><span id="page-8-0"></span>**2.9 Statement SHOW-ELEMENT-ATTRIBUTES**

#### **2.9.1 Parameter dependencies** \*04

- If a member has the attribute DESTROY = \*YES, this attribute is shown in the SECURITY block. \*04 \*04
- If INFORMATION = \*DELTA-STRUCTURE, LMS now outputs information in the S variable like for INFORMATION = \*MEDIUM (s. section 8.3 of the LMS SDF format manual). In addition, the internal delta number and the corresponding number of the base are provided in the variables varname#.DLT and varname#.BASE, respectively. \*04 \*04 \*04 \*04 \*04

# <span id="page-8-3"></span><span id="page-8-2"></span>**2.10 Statement SHOW-LMS-DEFAULTS**

#### **2.10.1 Operand RUN-MODE** \*03

- A new LMS default RUN-MODE is added between EDT-MODE and NEXT-ATTEMPT. \*03 \*03
- Format: \*03
- **SHOW-LMS-DEF**AULTS \*03 \*03
- … **DEF**AULTS = … / \***RUN-MODE** / … \*03
- Description: \*03
- **DEFAULTS = \*RUN-MODE** \*03
- Outputs whether, in interactive mode, LMS should run normally or behave as if it \*03
- were running in batch mode. \*03

### <span id="page-9-0"></span>**2.10.2 Output format**

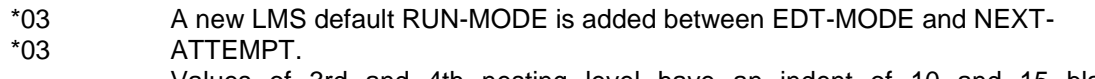

Values of 3rd and 4th nesting level have an indent of 10 and 15 blanks respectively. The equal sign in the output has been shifted from 24th to 29th position.

### Example:

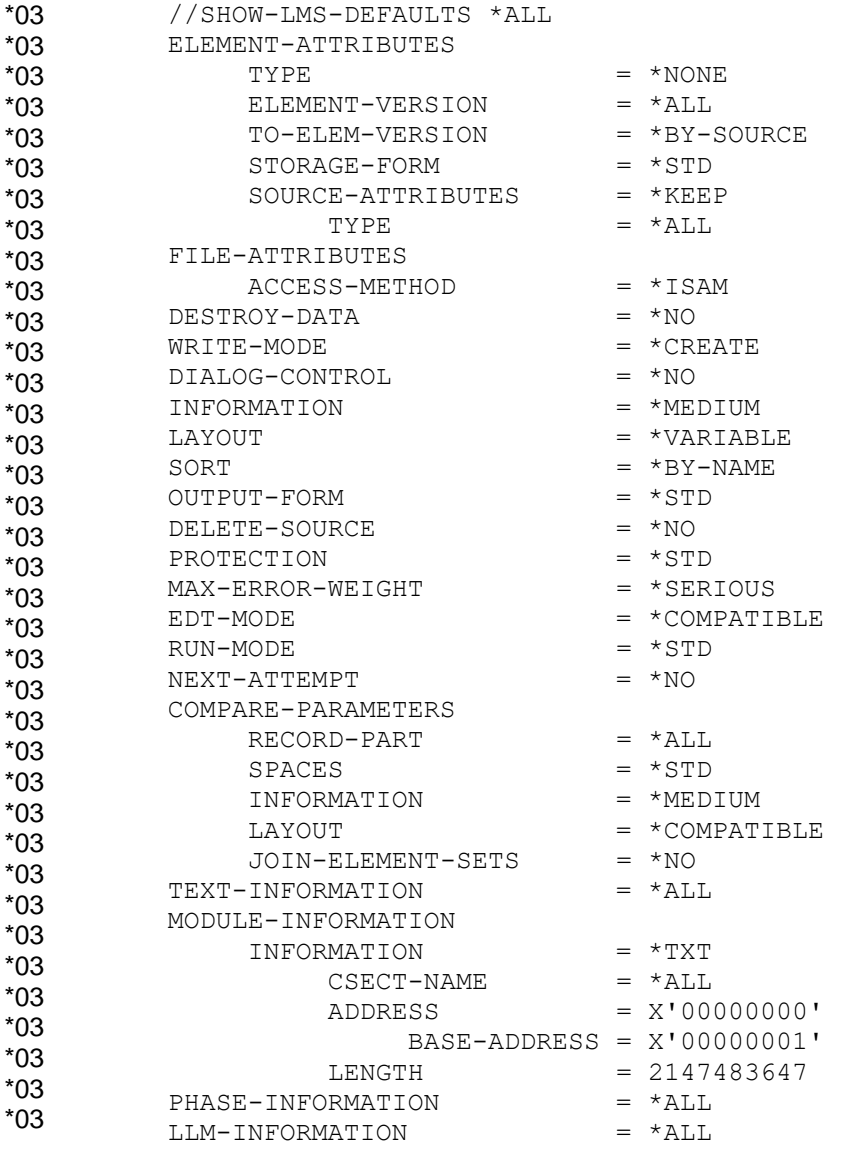

\*02

#### <span id="page-10-0"></span>**3 Changes to the Manual "LMS V3.4B SDF Format"** \*02 \*02 \*02

#### <span id="page-10-1"></span>**3.1 Update on the Inquiry Mechanism in Interactive Mode (page 24)** \*02 \*02 \*02

- The inquiry mechanism is activated by means of the operand DIALOG-CONTROL = \*YES. The inquiry mechanism is possible in the ADD-, COPY-, DELETE-, EDIT-, EXTRACT-, MODIFY-ELEMENT, MODIFY-ELEMENT-ATTRIBUTES and MODIFY-ELEMENT-PROTECTION statements. The default value can be modified by the MODIFY-LMS-DEFAULTS statement. \*02 \*02 \*02 \*02 \*02
- The inquiry mechanism can be restricted to error cases by DIALOG-CONTROL  $=$ \*ERROR. In the following non-recoverable error cases, the inquiry mechanism is activated in interactive mode even if DIALOG-CONTROL = \*NO: \*02 \*02 \*02
- A member cannot be accessed, e.g. because it is locked by another user (temporary exclusive use of a member, e.g. due to modification). \*02 \*02 \*02
	- A library cannot be accessed, e.g. because the current access rights do not permit access (temporary exclusive use of a library).
- In interactive mode, it is possible to make LMS behave as if it were running in batch mode by setting RUN-MODE to \*BATCH in the MODIFY-LMS-DEFAULTS statement. LMS does not activate the inquiry mechanism then. \*03 \*03 \*03

#### <span id="page-10-2"></span>**3.2 Update of the DIALOG-CONTROL Operand Description in Various Statements** \*02 \*02

- The update refers to the following statements: \*02
- ADD-ELEMENT \*02
- COPY-ELEMENT \*02
- DELETE-ELEMENT \*02
- EDIT-ELEMENT \*02
- EXTRACT-ELEMENT \*02
- MODIFY-ELEMENT \*02
- MODIFY-ELEMENT-ATTRIBUTES \*02
- MODIFY-ELEMENT-PROTECTION \*02
- PROVIDE-ELEMENT RETURN-ELEMENT \*02 \*02
- **DIALOG-CONTROL = \*NO** \*02
- All members are processed without dialog queries, i.e. without the user being able to take control. \*02 \*02
- \*02
- Exception: If a member or a library is locked, LMS inquires whether the attempt to access it shall be repeated. \*02

#### <span id="page-11-0"></span>**3.3 Update on Setting CCSNs explicitly (page 118)** \*03

Note: \*03

For SAM node files, the net coded character set name (NETCCSN) may be stored as a file attribute with the element. It is possible to change CCSN using the statement MODIFY-ELEMENT-ATTRIBUTES, but it is not possible to modify NETCCSN in a member. That means that after changing CCSN and extracting a member the processing of the resulting SAM node file might be rejected if ONETSTOR is not able to perform the desired code conversion. In this case, suitable character sets should be set using the command MODIFY-FILE-ATTRIBUTES. \*03 \*03 \*03 \*03 \*03 \*03 \*03 \*03

#### <span id="page-11-1"></span>**3.4 Example on the Effect of the DIALOG-CONTROL Operand (page 350)** \*02 \*02

The member ELEM1 of the library LIB1 is to be edited using the name ELEM2. The member ELEM2 already exists. Since EDIT-ELEMENT has WRITE-MODE=\*CREATE by default, LMS rejects editing the member. After entering MODIFY-LMS-DEFAULTS DIALOG-CONTROL=\*YES, the inquiry mechanism is activated so the user can control further LMS processing by his answer to the LMS0404 message. \*02 \*02 \*02 \*02 \*02 \*02

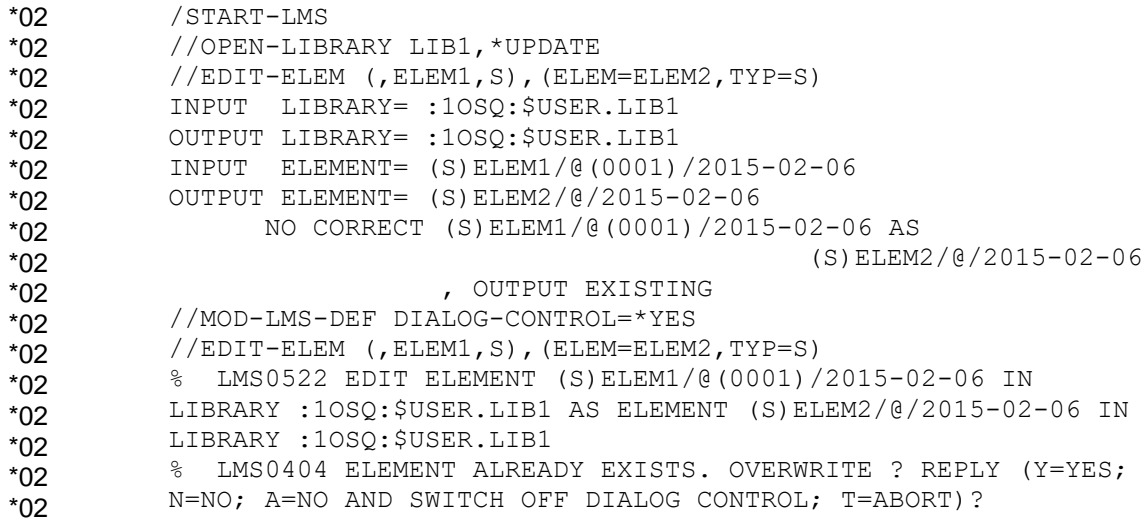

# <span id="page-12-0"></span>**3.5 Dependencies on member type (page 47)**

Add PAM LLM member in table:

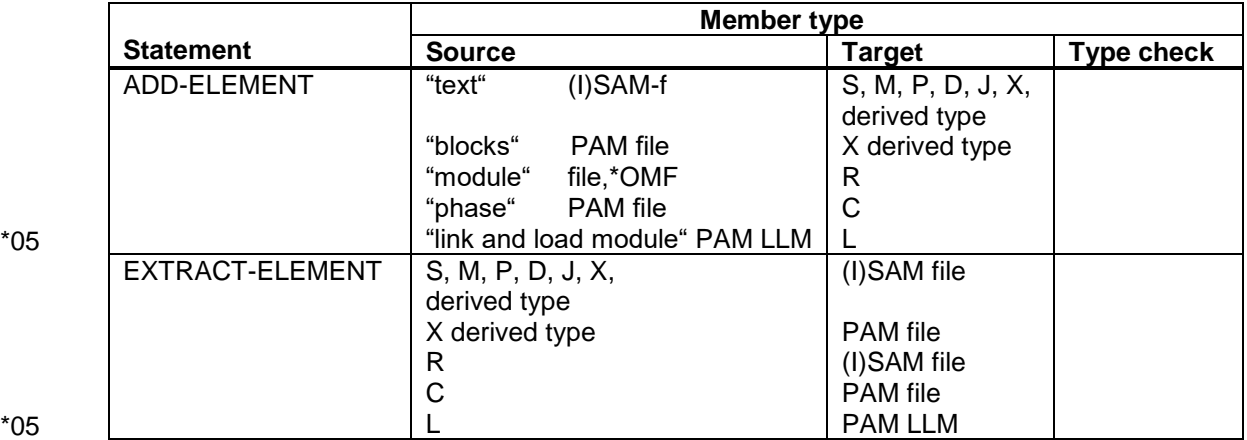

### <span id="page-12-1"></span>**3.6 Adding members to a library (page 84)**

Add PAM LLM member in table "Adding members with ADD-ELEMENT":

#### **PAM LLM**  $\rightarrow$  **L** \*05

# <span id="page-12-2"></span>**3.7 Statement ADD-ELEMENT (pages 165, 167)**

Add the following paragraph:

- If the ADD-ELEMENT statement is entered for files which are not valid PAM LLMs, LMS outputs the messages: \*05 \*05
- 
- BND5201 INVALID FORMAT FOR FILE 'xxx' . STATEMENT ABORTED \*05 \*05
- BND1102 BINDER ABNORMALLY TERMINATED. SEVERITY CLASS: 'RECOVERABLE ERROR' \*05

In description of permissible types add L type:

Permissible member types:

 – for non-delta members: S, M, P, J, D, X, R, L or types derived from them – for delta members: S, M, P, J, D, X or types derived from them \*05

# <span id="page-13-0"></span>**3.8 Statement EXTRACT-ELEMENT (page 257)**

In description of permissible types add L type:

- The EXTRACT-ELEMENT statement is permitted for the member types S, M, R, J, P, D, X, C, L and member types derived from them. \*05
- C-type members, PAM files under type X, PAM LLM files under type L and types derived from them are generated as PAM files. \*05

Add the following paragraph before Note:

- If the EXTRACT-ELEMENT statement is entered for L-type members which are not valid LLM members, LMS outputs the messages: \*05 \*05
- BND5303 TYPE L ELEMENT 'xxx' VERSION 'xxx' NOT A VALID LLM. STATE \*05
- MENT ABORTED \*05
- BND1102 BINDER ABNORMALLY TERMINATED. SEVERITY CLASS: \*05
- 'RECOVERABLE ERROR' \*05

\*04 \*04

\*03 \*03

# <span id="page-14-0"></span>**4 Changes to the Manual "LMS V3.4B Subroutine Interface"**

#### <span id="page-14-1"></span>**4.1 Function and format of the parameter structures, EI (Element Information) (page 28)** \*04 \*04

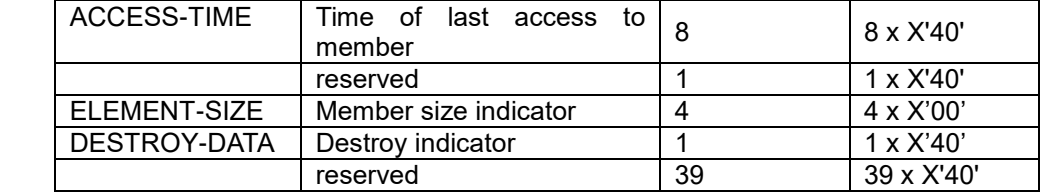

# <span id="page-14-2"></span>**4.2 Format of the attribute record (record type 164) (page 142)**

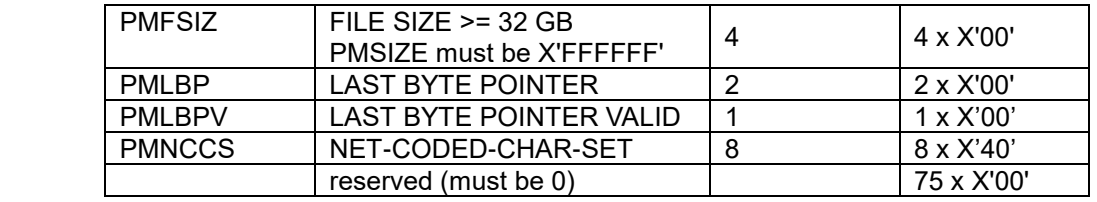

Fields PMLBP with length of 2 bytes and PMLBPV with length of 1 byte are added to the attribute record (record type 164) in the beginning of reserved field. Field PMNCCS with length of 8 bytes is added to the attribute record (record type

164) after fields PMLBP and PMLBPV in the beginning of reserved field. \*03 \*03

The reserved field was previously 86 bytes long and is now only 75 bytes long. \*03

\*03 \*03 \*03

# <span id="page-15-0"></span>**4.3 COBOL interface**

### <span id="page-15-1"></span>**4.3.1 LMSCOBEI (page 148)**

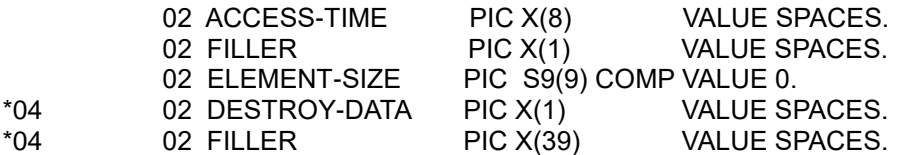

### <span id="page-15-2"></span>**4.3.2 Format of a record of type 164 (page 165)**

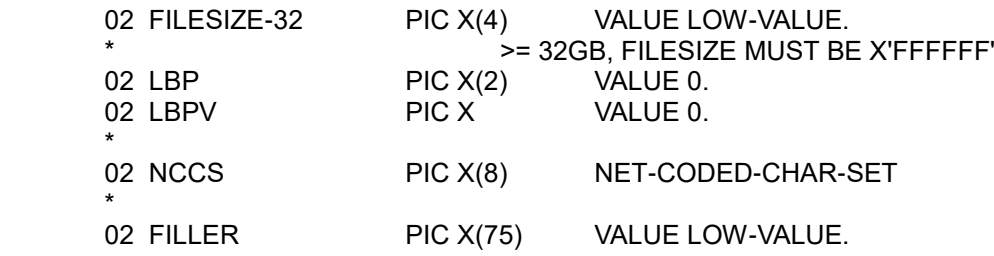

# <span id="page-15-3"></span>**4.4 C interface**

 $\pm$ 

### <span id="page-15-4"></span>**4.4.1 Include element LMS.H (page 180)**

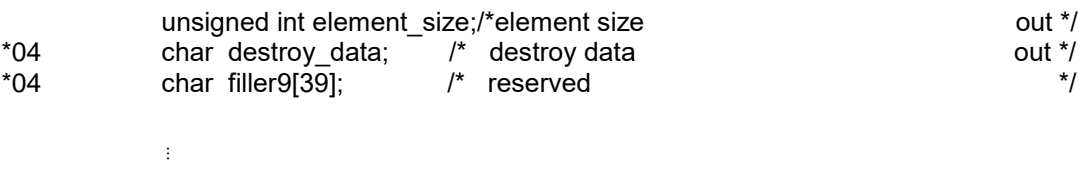

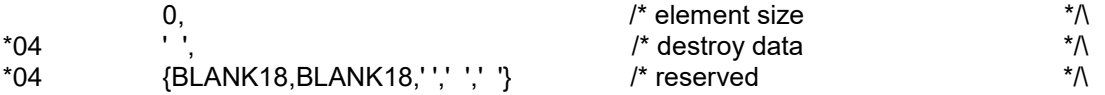

### <span id="page-15-5"></span>**4.4.2 Include element LMSREC.H (pages 195 and 196)**

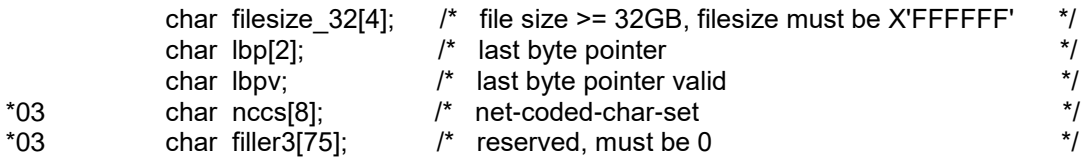

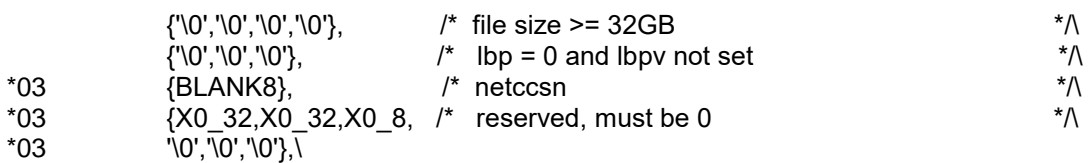

### <span id="page-16-0"></span>**4.5 Assembler interface**

# <span id="page-16-1"></span>**4.5.1 LMSASSEI (page 215)**

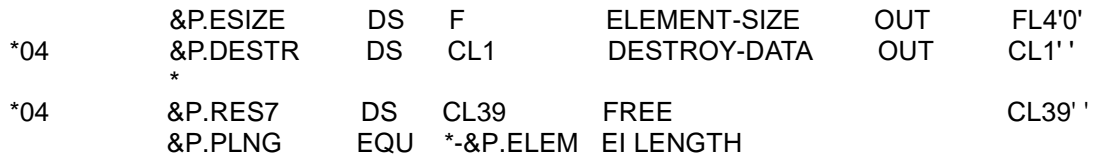

# <span id="page-16-2"></span>**4.5.2 Format of a record of type 164 (page 239)**

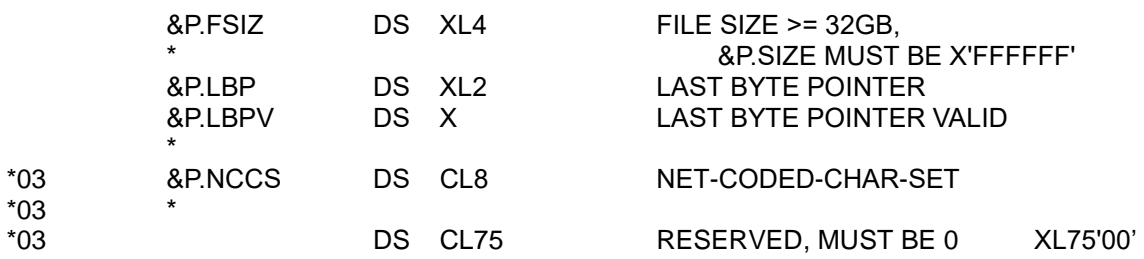

# <span id="page-17-0"></span>**5 Messages**

The new message LMS0298 is output by statement //FIND-ELEMENT if the specified regular expression is incorrect.

% LMS0298 INCORRECT REGULAR EXPRESSION

During start of LMS the new message LMS0299 can be output if the LMS subsystem is created and the version of subsystem mismatches the version of the LMS starter phase or SYSLNK library:

- % LMS0299 LMS VERSIONS (&00) AND (&01) MISMATCH \*03
- Meaning: \*03
- Possible reasons: \*03
- Subsystem and library versions mismatch. \*03
- Launcher phase and library versions mismatch. \*03
- Launcher phase and subsystem versions mismatch. \*03

The message LMS0168 has been expanded for statement //ADD-ELEMENT:

% LMS0168 FILE FORMAT OF '(&00)' FILE NOT SUPPORTED FOR THIS STATEMENT

Meaning:

Possible reasons:

- The FCB type of the file to be added is not allowed.
- The statement is not allowed for tape files

\*05